**Custom Report: Benchmark Report** – The purpose of these reports is to show students' longitudinal results on major assessments by content area. The report may be run for Mathematics, Reading, Science, Social Studies, or Writing (English) for all students with primary enrollment in the selected grade and year. If the student has state published scores for the selected content area on these assessments: Kentucky Summative Assessment (KSA), ACT, and SAT, they will be reported. If multiple scores exist for ACT or SAT, the highest scale score will be reported. If multiple scores exist for Kindergarten Readiness (K-Ready) or KSA, the most recent score will be reported. Since the Kindergarten Readiness assessment is not content specific, it will appear in each of the reports when available.

The Benchmark Met column will report Met or Not Met based on the results of the most recent Kentucky summative assessment. See KDE's [Targeted Interventions](https://education.ky.gov/educational/int/Pages/default.aspx) webpage for guidance on intervention services.

To report assessments accurately, this report runs against the weekend backups. Therefore, newly enrolled students and intervention changes will not report until the following week. The KDE loads the assessment data into Infinite Campus during the fall after the assessment was administered.

These reports contain sensitive information and should be handled appropriately. If sharing the assessment scores with others, remove sensitive data elements.

**Selection Criteria**: Use the Campus toolbar to select the year and school(s) in which students are enrolled. Use the parameters to select a Subject and Grade.

**KDE Contact**: [Gerald Brashear,](mailto:gerald.brashear@education.ky.gov?subject=Benchmark%20Report) Division of IDEA Implementation and Preschool

**Pathway**: KY State Reporting | KDE Reports | Benchmark Report *NOTE: Users must be granted access by local KSIS administrator before they will see this report.*

## **Report criteria and output information:**

- **K-Ready Status** is administered when starting Kindergarten. It is not content specific and will be included for any subject if available. Testing began in the Fall of 2011.
- The second header row contains the proficiency requirement for meeting the benchmark for each assessment.
- **Grade Level Scores** received prior to 2021-22 are on a different scale due to changes in the assessments.
- **Grade Level Result** codes are comparable for all years
	- o D: Distinguished (meets benchmark)

o A: Apprentice (below benchmark)

o P: Proficient (meets benchmark)

o N: Novice (below benchmark)

- Kentucky summative assessments were not administered during the 2019-2020 school year due to the pandemic.
- Student Group indicators (remove when sharing)
	- o **Eco Dis**: Economically Disadvantaged
	- o **SPED**: Special Education
	- o **EL**: English Learners
	- o **G T**: Gifted and Talented
- **Subject and Grade Levels of Assessments**
	- o Mathematics and Reading are accessed in grades 3-8, grade 10 (beginning in 2021-22) and by the ACT.
	- o Science is accessed in grades 4, 7, and 11 and by the ACT.
	- o Social Studies is accessed in grades 5, 8, and 11 (beginning in 2021-22).
	- o Writing (English) is assessments changed in 2021-22 to giving the editing mechanics and writing assessments in grades 5, 8, and 11. These reports show the Writing assessment scores.

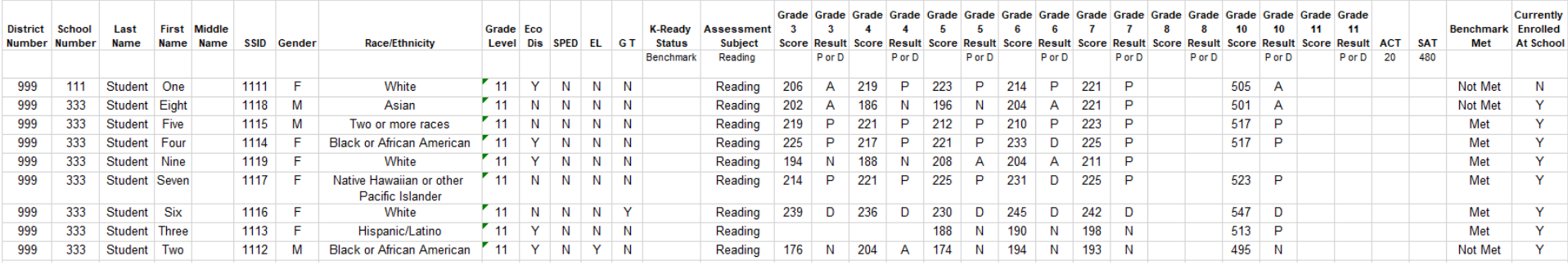

**Report Sample**: The report will generate in Excel format.

## **Suggested report uses**:

- To review students who are currently enrolled, filter the **Currently Enrolled At School** column to Y.
- To review students who did not meet benchmark on their last summative assessment, filter the **Benchmark Met** column to Not Met.
	- o Keep in mind that Kentucky summative assessments were not administered in 2019-2020 due to the pandemic, so there will be a gap in the longitudinal data for most students.
- To review performance within a particular result value, filter the grade result column to the desired value then review the scores within the result.
- Review a student's performance over time.